# **The 5 Newest**

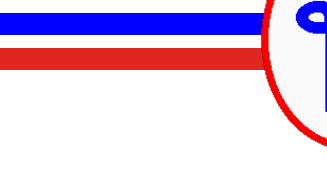

# **Features in RPG**

Presented by

## Scott Klement

[http://www.scottklement.com](http://www.scottklement.com/)

© 2021, Scott Klement

*How does a computer get drunk? It takes screen shots.*

## *Support in SEU*

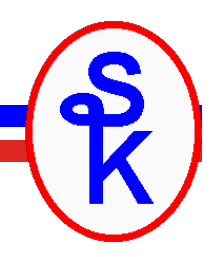

#### **There is none.**

#### SEU has not had updates since the release of IBM i 6.1 **That was March 21 2008!**

Use one of these alternatives:

- Rational Developer for I (RDi[\): https://tinyurl.com/ibmrdihom](https://tinyurl.com/ibmrdihome)e
- ILEditor [2: https://ileditor.dev](https://ileditor.dev/)/
- Original ILEdito[r: https://worksofbarry.com/iledito](https://worksofbarry.com/ileditor/)r/
- MiWorkplac[e: https://miworkplace.com](https://miworkplace.com/)/
- VS Code with the Code for IBM i Extension[s: https://tinyurl.com/codefo](https://tinyurl.com/codefori)ri

## *5. DEBUG(\*RETVAL)*

#### Released Fall 2020 (PTF for 7.4, 7.3)

DEBUG(\*RETVAL) control option and \_QRNU\_RETVAL

```
dcl-proc MyProc;
```

```
dcl-s x int(10) inz(99);
return (x * 43);
```

```
end-proc;
```
You can check the return value in the debugger. To do that:

- Set breakpoint on the end-proc
- View variable ORNU RETVAL

```
total = readNext(InvNo: MoreData);
dow MoreData;
 total += readNext(InvNo: MoreData);
enddo;
```

```
. . .
```

```
dcl-proc ReadNext;
```

```
dcl-pi *n packed(9: 2);
  InvoiceNo packed(7: 0) const;
 MoreData ind;
end-pi;
```

```
reade (InvoiceNo) INVOICEP;
If %EOF;
 MoreData = *off;
 return 0;
else;
  ModeData = *on;return (QTY * PRICE);
```

```
endif;
```

```
end-proc;
```
## *4. FOR-EACH*

Released Fall 2020 (PTF for 7.4, 7.3)

• FOR-EACH loop opcode

Loops through all of the elements in an array. Can be used together with %SUBARR

```
total = 0:
for x = 1 to %elem(invoices);
 total += invoices(x). amount;
endfor;
```
#### Old way (FOR loop) New way (FOR-EACH loop)

total =  $0$ ; for-each invoice in invoices; total += invoice.amount; endfor;

```
total = 0;
for x = 1 to numLoaded;
  total += invoices(x). amount;
endfor;
```
Old way (FOR loop) New way (FOR-EACH loop)

```
total = 0;
for-each invoice in %subarr(invoices: 1: numLoaded);
  total += invoice.amount;
endfor;
```
## *3. IN, %RANGE, %LIST*

Released Fall 2020 (PTF for 7.4, 7.3)

- IN operator used in comparisons with %RANGE or %LIST
- %RANGE used to compare data in a range
- %LIST returns a temporary array from a list of values

```
// OLD: if Qty >= 1 and Qty \langle = 999;
if Qty IN %range(1:999);
  msg = 'Quantity acceptable.';
endif;
```

```
// OLD: if shelf = 'TOP' or shelf = 'A' or shelf = 'B'
// or shelf = 'C' or shelf = 'FLOOR';
if shelf in %list('TOP': 'A': 'B': 'C': 'FLOOR');
 msg = 'Shelf level is acceptable';
endif;
```
#### *FOR-EACH with %LIST*

Since %LIST returns a temporary array, it can also be used with the FOR-EACH loop I discussed earlier.

```
// Search shelves in warehouse location for ItemCode
for-each shelf in %list('TOP': 'A': 'B': 'C': 'FLOOR');
  chain (whsloc: shelf) INVENP;
  if %found and ItemCode = Item;
    leave;
  endif;
endfor;
```
## *2. %UPPER and %LOWER*

```
Released Spring 2021 (PTF for 7.4, 7.3)
```
- %UPPER built-in function converts a string to uppercase
- %LOWER built-in function converts a string to lowercase
- Optional second parameter specifies the start position within the string
- Works with international characters, too. (So is better than %XLATE!)

```
myString = 'mIxEdcaSe';
myString = %lower(myString);
// myString is now 'mixedcase'
upperCase = %upper(myString);
// upperCase is now 'MIXEDCASE'
titleCase = %lower(upperCase:2);
// titleCase is now 'Mixedcase'
```
#### *1. %SPLIT*

Released Spring 2021 (PTF for 7.4, 7.3)

- %SPLIT built-in function splits a string when a given substring is found.
- The result is an array of strings

```
dcl-ds invoice qualified;
  name varchar(30) inz('unused');
  amount packed(9: 2) inz(-1);
end-ds;
dcl-s record varchar(200) inz('Acme Foods Inc | 4502.60');
dcl-s array varchar(50) dim(2);
array = %split(record:');
invoice.name = array(1);invoice.annotation = %dec(array(2):9:2);
```
In this example, two fields are stored in one string, separated by the pipe character. %Split is used to split them into two array elements, which can then be assigned to separate fields in a data structure.

## *FOR-EACH with %SPLIT*

- Since %SPLIT returns an array, it can be used with a FOR-EACH loop
- In this example, "shelves" is a list of shelves separated by commas
- %SPLIT could be used in a similar manner to the way %LIST was used before.

```
dcl-s shelves varchar(20) inz('TOP,A,B,C,FLOOR');
dcl-s shelf char(5);
for-each shelf in %split(shelves:',');
 chain (whsloc: shelf) INVENP;
  if %found and ItemCode = Item;
    leave;
  endif
endfor;
```
Split is very useful when reading IFS files in CSV, Tab or Pipe-Delimited format, or when a database field or user input contains a delimited list of data.

## *That's Not All!*

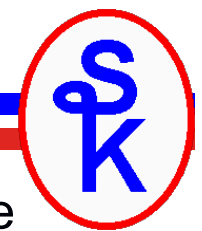

I only showed my favorite 5 features released in the past year. There are some others as well:

- (Spring 2021) EXPROPTS(\*STRICTKEYS) keys in %KDS must match exactly.
- (Fall 2020) EXPROPTS(\*ALWBLANKNUM and \*USEDECEDIT) control how %INT, %DEC interpret strings to make numbers.
- (Spring 2020) Microseconds for %TIMESTAMP and %TIMESTAMP(\*UNIQUE) timestamps are now returned with microseconds (6-digit fraction of a second) and optionally can have an additional 6-digits to be guaranteed unique.
- (Spring 2020) LIKEDS(Qualified.Name) LIKEDS now allows a qualified name
- (Spring 2020) %KDS(ds: number of keys) %KDS now allows a variable number of keys

# *This Presentation*

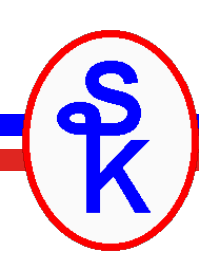

#### **You can download a PDF copy of this presentation:**

**[http://www.scottklement.com/presentations](http://www.scottklement.com/presentations/)/**

# **Thank you!**